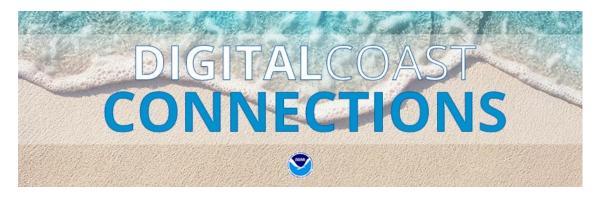

October 2023

## **New Data, New Resources**

#### Office for Coastal Management

• Explore the list of state impact stories and use them in your communication efforts. The most recent stories are at the top.

### **Digital Coast**

- Tool Tree Equity Score
- **Tool** Distribution Mapping and Analysis Portal
- **Data** See the list of new and updated data sets

## **Staff Picks**

#### **AccessAIS**

**The Product:** This tool gives users the control they need to choose specific areas and time periods for the vessel traffic data they're interested in. This saves time by not having to handle large data batches. The tool even visualizes vessel traffic patterns so users can see what they're getting before they download it.

Why Jesse chose it: Vessel traffic data is one of the most requested data sets from the Marine Cadastre. This tool provides a derived product using U.S. Coast Guard data that covers the contiguous U.S., Alaska, Hawaii, Guam, and parts of the Caribbean. It's what the users want, in a fast and efficient way.

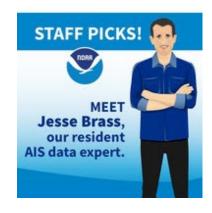

# **Tech Topics**

Sometimes you don't need an entire lidar or imagery data set, and even the rectangular area-of-interest subset you can select in the Data Access Viewer is more than you want to download. How do you get just the data tiles that intersect your polygon? This can be done with a minimal amount of GIS work and the tile index shapefile from the bulk download site for the data set.

Read this GeoZone blog entry for the full set of steps.

## **Stories from Your Peers**

#### **Building the Partnership Bench**

When two research reserves (Rookery Bay in Florida and Jobos Bay in Puerto Rico) wanted to create an advisory group to better understand damage and recovery trends for valuable mangrove habitats, they used the Stakeholder Analysis worksheet supplied by NOAA's Social Science Basics for Coastal Managers course. Using this tool to identify participants for this task ensured that a variety of perspectives were heard and helped the team avoid

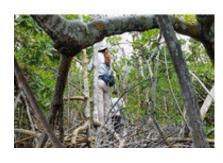

duplication of effort. The process was also used to identify who they should target to be an active participant, and others who should be kept up to date through newsletters and other means.

• Want to know more? Read the story here.

# Tips from the Digital Coast Academy

#### Setting Up an Environmental Impact Bond

Finding ways to fund and finance coastal resilience projects is at the top of every manager's mind. In Virginia, officials developed the state's first-ever environmental impact bond to help finance projects that reduce stormwater runoff and provide multiple public benefits.

Their biggest takeaway was to engage a knowledgeable partner who can provide clear explanations and examples of bonds and their benefits. Asking a city council to support such an unfamiliar concept can be challenging without first building a strong understanding. Include city financial advisors and others in the process early and often to gain their trust and answer their questions.

See how Virginia did it in this case study. Email us with any questions.

## **Fast Facts**

# **Wetland Benefits**

\$625 million in damages prevented.

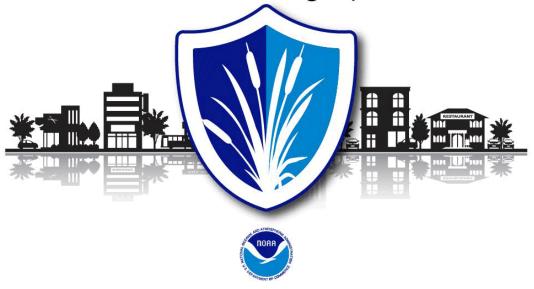

Information provided by The Nature Conservancy

This is just one of the many coastal management fast facts and graphics provided for your use. Read the list and let us know if there are others you'd like to see added.

#### Feedback? Please!

This newsletter is created for coastal professionals dedicated to keeping coastal communities safe and productive. Please provide any feedback you may have to coastal.info@noaa.gov

NOAA's Digital Coast

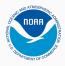

NOAA Office for Coastal Management

Want to change how you receive these emails? You can update your preferences or unsubscribe from this list.

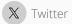

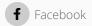

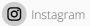

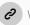

Website